# OOT összefoglaló

## **1. Java ismétlés**

## *1.1. osztályok, interfészek*

Object ősosztály

- equals, hashCode, getClass, toString, clone (deep vs. shallow)
- szálkezelés (ld ott)

Boxing

Interfész

Belső osztályok

- tagosztály: (akár) elérhető kívülről
- lokális osztály: blokkon belül

```
 anonim osztály:
```

```
addWindowListener(new WindowListener() {
       public void windowClosing(WindowEvent e) {
       System.ext(0); }
});
```
## *1.2. Szálkezelés*

#### Thread (osztály)

- run() futtatható kód
- start() szál indítása
- yield lemond a futásról
- sleep(long millis) vár
- interrupt
- join([timeout]) hívó bevárja a megfelelő szálat
- setDaemon, getID, set/getName, isDaemon, isAlive
- static currentThread, static activeCount, static getThreadGroup

#### Runnable interfész

 $\bullet$  run()

#### Kölcsönös kizárás

objektumonként monitor + várakozási sor

```
Hashtable<String, Integer> ht = ...;
public void increment(String s) {
       synchronized (ht) {
               int i = ht.get(s);i++;
               ht.put(s,i);
}}
```
synchronized: blokk vagy metódus előtt

#### volatile

- sorrend nem optimalizálható
- double, long atomi

#### szinkronizálás (Object osztály metódusai)

- wait([timeout]) várakozási sorba kerül
- notify() egyet felébreszt
- notifyAll() összeset felébreszti

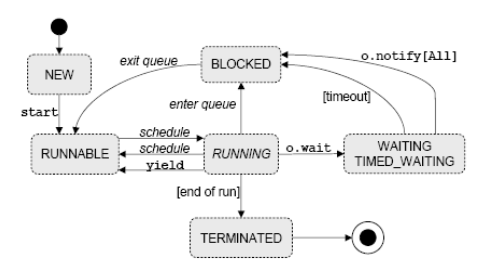

### *1.3. Genericitás*

- $\bullet \quad$  < E >
- $\bullet \quad \leq ?>$
- <? extends E>
- <? super E>

## *1.4. Kollekciók*

#### Collection<E> (általánosan)

- add(E e), addAll(Collection<? extends E> c)
- remove(E e), removeAll(Col<? ext E> c)
- contains(E e), containsAll(Col<? ext E> c)
- $\bullet$  size(), is Empty()
- clear(), retainAll(Col<? ext E> c)
- $\bullet$  equals(E e)
- Object[] toArray(), <T> T[] toArray(T[] ta), Iterator<E> iterator()

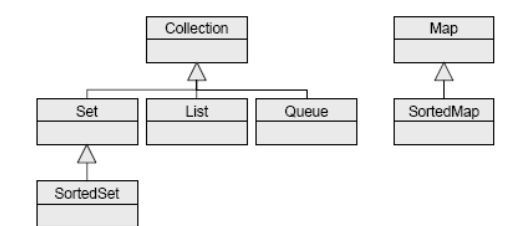

#### Iterator

hasNext(), next(), remove()

#### Set, SortedSet, List, ListIterator, Queue, Map

for ciklus

```
Collection<Integer> c = ...;
for (Integer i : c) {
       System.out.println(i);
}
```
## **2. Eclipse**

??? fákkjú?

## **3. Perzisztencia**

### *3.1. Szerializálás*

Serializable interfész

- formális
- Tömbök
- nem szérializálható: transient és static

#### ObjectInput interfész

- throws IOException
- writeObject(Object obj)
- write(int b)
- write(byte b[])
- write(byte b[], int off, int len)
- $\bullet$  flush()
- close()

#### ObjectOutput interfész

- throws ClassNotFoundException, IOException
- Object readObject()
- $\bullet$

#### Externalizable interfész

kiírás/beolvasás felüldefiniálása

- writeExternal(ObjectOutput out)
- readExternal(ObjectInput in)

### *3.2. Hibernate*

#### Alkalmazás átalakítása

- ID attribútumok (jól jöhet)
- konfigurációs fájl (xml)
- HSQL DB indítás

#### Leképezés

- <hibernate-mapping> gyökér
- $\bullet$  <class> perzisztens osztály  $\rightarrow$  tábla
- <id>, <generator> azonosító, generátor algoritmus (pl native)
- $\bullet$  <property> attribútum  $\rightarrow$  oszlop
- <many-to-one>, <one-to-one> reláció

```
<hibernate-mapping>
  <class name="auto.Person" table="PERSON">
  <id name="id" column="PERSON_ID">
              <generator class="native"/>
         \langle/id>
          <property name="name"/>
         <set name="cars" inverse="true" cascade="persist">
              <key column="PERSON_ID" not-null="true"/>
              <one-to-many class="auto.Car"/>
          </set>
      </class>
      <class name="auto.Car" table="CAR">
          <id name="id" column="CAR_ID">
              <generator class="native"/>
         \langle/id>
          <property name="platenr"/>
          <many-to-one name="owner" class="auto.Person" column="PERSON_ID" not-
 null="true" cascade="persist"/>
     </class>
</hibernate-mapping>
```
#### Kollekciók

```
<set>, <list>, <map>, <bag>, <array>, <<p>-array>
      <class name="Product">
              <id name="serialNumber" column="SN"/>
              <set name="parts">
                     <key column="SN" not-null="true"/>
                     <one-to-many class="Part"/>
              \langle/set\rangle</class>
```
#### Asszociáció

- referencia más osztályokra
- lásd reláció

#### Tranzakciók

- csak így érhető el a DB
- Session osztály

#### Lekérdezések

Query q = session.createQuery(…);

```
 visszatérés: skalár vagy tömb
  X x = (X) session.createQuery(..).uniqueResult();
   List l = session.createQuery(..).list();
  Iterator i = session.createQuery(..).iterate();
```
 paraméterek: név (:xname) vagy sorszám (? ? ?) q.setString("x", "param"); q.setString(1, "param1");

HQL

- From
- Join (inner, left outer, right outer, full outer)
- Select
- Aggregáló funkciók (avg(), sum(), min(), max(), count())
- Where
- order by, group by

### *3.3. PSEPro*

Szálak és Sessionök

- egyidőben egy adatbázishoz kapcsolódhat
- tetszőleges read-only tranzakciója lehet
- egyetlen update tranzakciója lehet
- public static Session create(String host, Properties props)

#### Adatbázisok

- nyitás, zárás
- public static Database create(String name, int fileMod)

#### Tranzakciók

- egyszerre egy sessionhöz kapcsolódhat
- public static Transaction begin(int type)
- public void commit(int retain)
- public void abort(int retain)

#### Objektumok

root-nak hívják

```
db.createRoot("foo", new Integer(5));
int x = (int) db.getRoot("foo");
```
#### Query

paraméteres lekérdezés (fv opcionális)

```
FreeVariables fv = new FreeVariables();
fv.put("IS", Integer.TYPE);
Query q = new Query(Person.class,"salary>=IS",fv);
r = \frac{1}{2} r = \frac{1}{2} r = \frac{1}{2} r = \frac{1}{2} r = \frac{1}{2} r = \frac{1}{2} r = \frac{1}{2} r = \frac{1}{2} r = \frac{1}{2} r = \frac{1}{2} r = \frac{1}{2} r = \frac{1}{2} r = \frac{1}{2} r = \frac{1}{2} r = \frac{1}{2} r = \frac{1}{2} r = \frac{1}{2} r = \frac{1}{2} r = \fracfvb.put("IS", new Integer(20000));
Collection employees = (Collection)db.getRoot("employees");
Set result = q. select(employees);
```
#### Példa

```
private String dbName = "cardb.odb";
private Session session;
private Database db;
private Set carOwners;
public void initDB() {
       session = Session.create(null, null);
       session.join();
       try {
               db = Database.open(dbName, ObjectStore.UPDATE);
       }
       catch (DatabaseNotFoundException e) {
               db = Database.create(dbName, ObjectStore.ALL_READ
ObjectStore.ALL_WRITE);
        }
       \overline{r} ransaction tr = Transaction.begin(ObjectStore.UPDATE);
       try {
               carOwners = (Set)db.getRoot("OwnersRoot");
        }
       catch (DatabaseRootNotFoundException ex) {
              carOwners = new OSHashSet();db.createRoot("OwnersRoot", carOwners);
       \mathbf{I}tr.commit(ObjectStore.RETAIN_HOLLOW);
```
## **4. Elosztott rendszerek**

## *4.1. Általános*

- Socket vs keretrendszer (lábbalhajtós vs kézzeltekerős)
- Szerializálni kell

## *4.2. Távoli eljáráshívás*

Függvényhívás

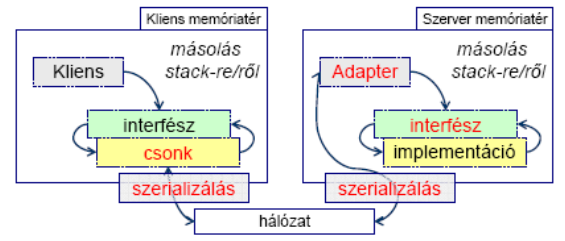

#### Csonk

- sorosítva elküldi a paramétereket
- meghívja a távoli függvényt
- visszaveszi a visszatérési értéket

#### Adapter

- beolvassa a paramétereket
- meghívja az implementációt
- visszaküldi a visszatérési értéket

#### Memóriakezelés

- primitív típusok
- deep copy

#### Hálózati hibák

- idempotensnél nincs gond
- at\_most\_once, at\_least\_once

#### Szerver megtalálása

- bedrótozva
- NameService, TradeService

## *4.3. Remote Method Invocation*

#### Szerializálás

### **4.3.1. Biztonság**

SecurityManager osztály

- SecurityManager System.getSecurityManager()
- System.setSecurityManager(SecurityManager sm)
- SecurityException
- void checkAccess(Thread t)
- stop, suspend, resume, setPriority, setName, setDaemon
- void checkRead(String file)
- void checkWrite(String file)
- void checkDelete(String file)
- void checkConnect(String host, int port)
- void checkAccept(String host, int port)
- void checkListen(int port)
- void checkExit(int status)
- void checkExec(String cmd)
- void checkPermission(java.security.Permission)

#### Policy fájl

Távoli interfész

- java.rmi.Remote leszármazott
- java.rmi.RemoteException dob
- paraméter: Serializable interfészt megvalósító objektum

### **4.3.2. Szerver oldal**

#### RemoteObject

- ősosztály
- boolean equals(Object o)
- RemoteRef getRef()
- int hashCode()
- String toString()
- static Remote toStub(Remote obj)

#### RemoteServer

- távoli objektum exportálása
- static String getClientHost()
- static void setLog(OutputStream os)
- static PrintStream getLog()

#### UnicastRemoteObject

- távoli objektum exportálása, stub elérése
- Object clone()
- static RemoteStub exportObject(Remote r)
- static Remote exportObject(Remote r, int port [,RMIClientSocketFactory csf, RMIServerSocketFactory ssf])
- static boolean unexportObject(Remote r, boolean force)
- protected UnicastRemoteObject(int port, RMIClientSocketFactory csf, RMIServerSocketFactory ssf)

#### Remote objektum megvalósítás

```
 MyImp implements MyInterface
```

```
try {
          MyImp imp = new MyImp();
          // exportálás, stub létrehozása explicit!
          MyInterface stub =
                  (Hello)UnicastRemoteObject.exportObject(imp,0);
          Registry registry = LocateRegistry.getRegistry();
          registry.rebind("MyInterface", stub);
  } catch (Exception e) {e.printStackTrace();}
 MyImp extends UnicastRemoteObject implements MyInterface
   try {
          MyImpl imp = new MyImp();
          Registry registry = LocateRegistry.getRegistry();
          // paraméterátadáskor létrejön a stub
```
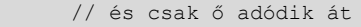

registry.rebind("MyInterface", imp);

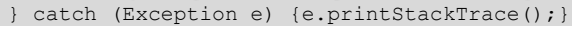

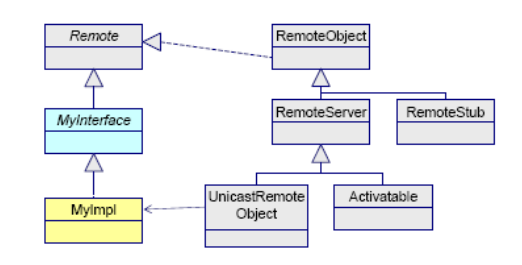

### **4.3.3. Kliens oldal**

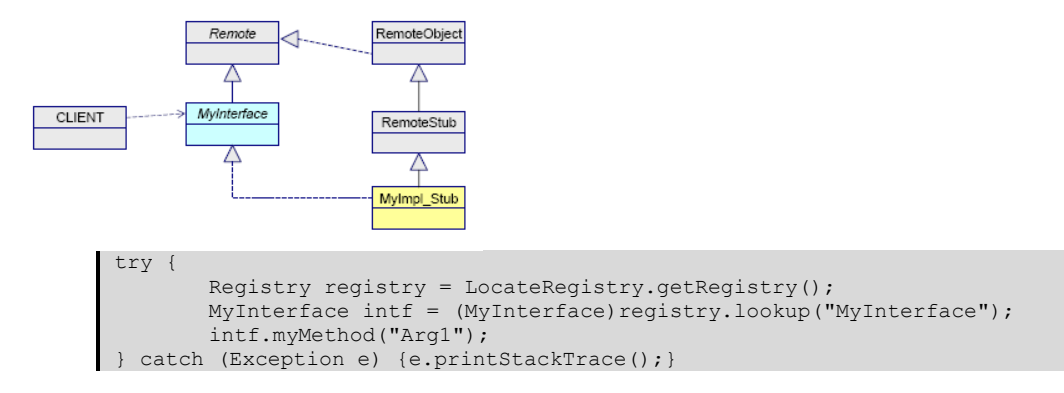

#### RMIRegistry

- void bind(String name, Remote obj)
- String[] list()
- Remote lookup(String name)
- void rebind(String name, Remote obj)
- void unbind(String name)

#### LocateRegistry

- static Registry createRegistry(int port, RMIClientSocketFactory csf, RMIServerSocketFactory ssf)
- static Registry getRegistry(String host, int port, RMIClientSocketFactory csf)

### *4.4. Tervezési minták*

### **4.4.1. Callback**

kliens-szerver szerepek keverednek

### **4.4.2. Factory**

kliens hívásonként új szervantot készít a szerver

### **4.4.3. Mobil ügynök**

adat és kód együtt utazik

#### kódmigráció

- codebase=<URL>
- osztálybetöltődés

#### ügynök

- autonóm
- kapcsolatképes
- közlekedhet
- $\bullet$  Itinerary minta szerint mozog (getNextAgency())

#### problémák

- osztálybetöltés
- biztonság
- hálózati hibák

#### tipikus használat

- erőforráskezelés
- információgyűjtés

hálózati felügyelet

### *4.5. CORBA (OMG szabvány)*

Interface Description Language

- *primitív típusok*: char, octet, boolean, short, long, double
- *összetett típusok*: enum, string, struct, union, sequence, array, valuetype, exception, …
- *paraméterátadás*: in, out, inout
- *interfészek IDL-ben*, implementáció natív nyelven

#### $IDL \rightarrow \text{Java}$

- *xxxHelper*: marshallinghoz
- *xxxHolder*: inout-hoz
- *xxxPOA* (Portable Object Adapter): Servant-ból származtatva
- *kliens*: natív típusokkal dolgozhatunk

#### Szabványos szolgáltatások

- szabványos megoldások gyakori problémákra
- naming/tradingService

## **5. Ablakkezelés**

## *5.1. AWT*

#### Container

- tartalmazás felelőssége
- komponensek megtalálása: pozíció, sorszám, összes
- fókusz továbbadás
- elhelyezés: LayoutManager (lásd ott)

### *5.2. Eseménykezelés*

- kezdeti nehézségek
- Observer minta

#### xxxEventListener interfész

addXxxEventListener(XEventListener el)

xxxEventAdapter osztály xxxEventListener megvalósítása üres metódusokkal

## *5.3. Fókusz-kezelés*

#### KeyEventDispatcher interfész

- más is hozzáférhet a leütött billentyűhöz, nem csak a *focus owner*…
- boolean dispatchKeyEvent(KeyEvent e) //továbbadódjon-e
- KeyboardFocusManager

#### KeyEventPostProcessor interfész

- feldolgozás után más is hozzáfér
- boolean postProcessKeyEvent(KeyEvent e)
- KeyboardFocusManager

#### WindowEvent

- WINDOW\_ACTIVATED / WINDOW\_DEACTIVATED
- WINDOW\_GAINED\_FOCUS / WINDOW\_LOST\_FOCUS

#### FocusEvent

- FOCUS\_GAINED / FOCUS\_LOST
- setFocusTraversalKeys(int id, Set<? extends AWTKeyStroke> keystrokes)
- KeyboardFocusManager.XXX\_TRAVERSAL\_KEYS:
- FORWARD, BACKWARD, UP\_CYCLE

#### Fókusz továbbadás

- FocusTraversalPolicy
- ContainerOrderFocusTraversalPolicy
- DefaultFocusTraversalPolicy
- SortingFocusTraversalPolicy
- LayoutFocusTraversalPolicy

#### KeyboardFocusManager

- focusNextComponent(Component)
- focusPreviousComponent(Component)
- upFocusCycle(Component)
- downFocusCycle(Container)

#### Component

- transferFocus()
- transferFocusBackward()
- transferFocusUpCycle()
- transferFocusDownCycle()
- void requestFocus()
- boolean requestFocusInWindow()

### *5.4. Layout managerek*

#### Container

- void setLayout(LayoutManager mgr)
- LayoutManager getLayout()
- void validate()
- Component add(Component comp [,int index])
- void add(Component c, Object constraint, int index)

#### LayoutManager

- void addLayoutComponent(String name, Component
- comp)
- void removeLayoutComponent(Component comp)
- void layoutContainer(Container parent)
- Dimension minimumLayoutSize(Container parent)
- Dimension preferredLayoutSize(Container parent)
- void addLayoutComponent(Component comp, Object constraints)
- float getLayoutAlignmentX(Container target)
- float getLayoutAlignmentY(Container target)
- void invalidateLayout(Container target)
- Dimension maximumLayoutSize(Container target)

#### BorderLayout

öt mező

#### FlowLayout

- sorban egymás mellé
- új sor, ha megtelt

#### CardLayout

mindig a legfelső látszik

GridLayout

táblázatos

#### GridBagLayout

- táblázat összevont cellákkal
- GridBagConstraint segít az elrendezésben (gridx/y, gridwidth/height, weightx/y, ipadx/y, insets, fill, anchor)

(swing) BoxLayout, SpringLayout, GroupLayout

### *5.5. Swing*

- Java-ban megírt
- MVC minta
- testreszabható
- egyszerű komponensek: +J betű

#### **IList**

- nem méretezhető: JScrollPane-be kell tenni (Decorator minta)
- modell: ListModel

#### ListModel interfész

- Object getElementAt(int index)
- int getSize()
- void removeListDataListener(ListDataListener l)
- void addListDataListener(ListDataListener l)

#### ListDataListener

- void intervalAdded(ListDataEvent e)
- void intervalRemoved(ListDataEvent e)
- void contentsChanged(ListDataEvent e)

#### DefaultListModel

- ListModel megvalósítás
- void add(int index, Object o)
- $\bullet$  int size()
- Object get(int index)
- Object remove(int index)

#### **ITable**

modell: TableModel

#### TableModel

- esemény: TableModelListener
- boolean isCellEditable(int r, int c)
- String getColumnName(int col)
- void setValueAt(Object aValue, int rowIndex, int columnIndex)
- Object getValueAt(int r, int c)
- int getColumnCount()
- int getRowCount()

#### **ITree**

• BinTreeModel

### *5.6. Drag and Drop*

- JComponent.setDragEnabled(boolean b)
- setDropMode(DropMode dm)
- INSERT, INSERT COLS / INSERT ROWS, ON, USE SELECTION, ON OR INSERT / ON OR INSERT COLS / ON OR INSERT ROWS

#### TransferHandler

- segítsével testre szabhatiuk a komponens viselkedését
- JComponent.setTransferHandler(TransferHandler th)
- int getSourceActions(JComponent): COPY, MOVE, LINK
- Transferable createTransferable(JComponent)
- void exportDone(JComponent c, Transferable t, int action)
- boolean canImport(TransferHandler.TransferSupport ts)
- boolean importData(TransferHandler.TransferSupport ts)

#### **TransferSupport**

- segít Drag and Drop lebonyolításában
- Component getComponent()
- int getDropAction()
- int getSourceDropActions()
- DataFlavor[] getDataFlavors()
- boolean isDataFlavorSupported(DataFlavor)
- Transferable getTransferable()
- DropLocation getDropLocation()

#### Transferable

- interfész adatok fogadására
- Object getTransferData(DataFlavor flavor)
- DataFlavor[] getTransferDataFlavors()
- boolean isDataFlavorSupported(DataFlavor flavor)

#### DataFlavor

- adatformátumokat tárol, ami megjelenhet a drag and drop-ban (és a vágólap és fájrendszerben)
- DataFlavor(Class<?> representationClass, String humanPresentableName)

## *5.7. Szálkezelés*

#### SwingWorker<T,V>

- szálként viselkedik
- visszatérési értéke van
- képes kódot futtatni az eseménykezelő szálban
- protected abstract T doInBackground()
- void execute()
- protected void done()
- boolean isDone()
- T get(long timeout, TimeUnit unit)
- void setProgress(int i)
- int getProgress()
- void cancel(boolean mayInterruptIfRunning)
- boolean isCancelled()
- protected final void publish(V... chunks)
- protected void process(List<V> chunks)
- public final SwingWorker.StateValue getState(): PENDING, STARTED, DONE

### *5.8. Beágyazott*

- kevés erőforrás
- folyamatos VM futás
- listener eseménykezelő nem nyerő, Whiteboard kell

#### Whiteboard minta

- közös registry
- ide regisztrálnak az érdeklődök
- forrás ezt értesíti

## **6. OO metrikák**

### *6.1. Tervezési elvek*

#### Csatolás

- függőségek minimalizálása
- package, osztály, objektum
- *D(ARP)C* = Direct (Attribute, Reference, Parameter) Based Coupling (azon különbözı osztályok száma, amelyeknek (attribútumát, metódusát, paraméterként) érjük el)
- *DCC* = Direct Class Coupling
- *CBO* = Coupling Between Objects
- **Instability (RMI) = kimenő\_csatolás / (bejövő\_csatolás + kimenő\_csatolás)**

#### Osztály csatolás

- *NUCD* = Number of used classes by dependency relation
- *TNUCD* = Total number of evidences for 'Used classes by dependency relation'
- *RNUCD* = NUCD / TNUCD
- öröklés: mélysége, gyerekek száma
- asszociáció: *NAC* = Number of associated classes with a class
- TACU = Total associated class Usages

#### Kohézió

- egységen (osztályon) belül
- **LCOM: |P| - |Q|**
- $\cdot$   $|P|$  = függvények száma, nincs közös attribútum,  $|Q|$  = függvények száma, közös attribútummal

#### Egyéb

- *CC* = Cyclomatic Complexity: metódus bonyolultsága
- $WMC = Weighted$  methods per class =  $\sum CC$  (minden metódusra)
- *RFC* = Response for a class: metódusok száma
- *RMA* = Abstractness: absztrakt / nem absztrakt (package)

## *6.2. Cocomo*

#### Effort

- $\bullet$ Effort = 2.94  $*$  EAF  $*$  (KSLOC)<sup>E</sup>
- Effort (PersonMonth, PM)
- EAF = Effort Adjustment Factor
- $\bullet$  KSLOC = kilo source LOC
- $\bullet$  E = exponens

#### Duration

- Duration =  $3.67 * (Effort)^{SE}$
- Duration (PM-ben)
- Effort (PersonMonth, PM)
- SE = schedule equation exponent

## *6.3. CDP*

### **6.3.1. Locking minták**

Lock

probléma: biztonságos lock felszabadítás

megoldás: saját guard osztály

Double check

ágymásba ágyazot dupla ellenőrzése

Thread-safe lock

mo: két interfész: külső ellenőriz, belső (privát) elfogad

Bedrótozott lock

mo: run-time szinkronizáció

### **6.3.2. Konkurencia minták**

Monitor objektum

- több kliens esetén
- mo: minden objektumnak van monitora + várakozási sora (lásd Objektum): synchronized blokk

Aktív objektum

- metódushívás nem blokkolhat
- mo: hívás és végrehajtás szétcsatolása, végrehajtás saját szálon (kell valami üzenetsor)

Reactor

- 1 szerver, több kliens
- mo: szinkron események demultiplexelése

Vezető-követő

- események konkurrensen
- mo: szálcsokor, szinkron események demultiplexelése

### **6.3.3. Esemény minták**

Proactor

- mint a Reactor, csak itt esemény
- mo: mint a Reactor (szinkron események demultiplexelése)

Csatlakozó (acceptor-connector)

- összefonódik a kapcsolódás és kommunikáció
- mo: külön szedni (szinkron vagy aszinkron kapcsolódás)

### *6.4. Visitor Combinator*

Fákkjú

## **7. XML**

## *7.1. Általános*

jól formált

- opcionális fejléc, gyökérelem, nyitó-záró tag
- valid: megfelel a sémának

## *7.2. XSD*

gyökérelem

● <xs:schema> ...</xs:schema>

- xmlns:xs="<http://www.w3.org/2001/XMLSchema>" adattípusok definíciójának névtere
- targetNamespace="[http://www.w3schools.com](http://www.w3schools.com/)" elemek névtere
- xmlns="[http://www.w3schools.com](http://www.w3schools.com/)" alapértelmezett névtér
- elementFormDefault="qualified" kötelező névteret tartalmaznia

#### egyszerű elem

<xs:element name="xxx" type="string"/>

#### beépített típusok

xs:string, xs:decimal, xs:integer, xs:boolean, xs:date, xs:time

#### kezdő érték

<xs:element name="xxx" type="yyy" default="zzz"/>

#### fix érték

<xs:element name="xxx" type="yyy" fix="qqq"/>

#### attribútum

<xs:attribute name="xxx" type="yyy" [use="required"]/>

#### típusdefiníció

```
<xs:simpleType>
       <xs:restriction base="xs:string">…</xs:restriction>
</xs:simpleType>
```
#### megkötések

totalDigits, fractionDigits, enumeration, length, minLength, maxLength…

#### összetett elemek

- <xs:complexType name="personinfo">…</xs:complexType>
- öröklés: <xs:extension base="personinfo">…</xs:extension>

#### Indikátorok

- *Sorrend*: all, choice, sequence
- *Gyakoriság*: maxOccurs, minOccurs
- *Csoportosítás*: group <név>, attributeGroup

#### helyettesítés

- <xs:element name="name" type="xs:string"/>
- <xs:element name="név" substitutionGroup="name"/>

#### hivatkozás XML-ből

```
<note xmlns=http://www.w3schools.com
xmlns:xsi=http://www.w3.org/2001/XMLSchema-instance
xsi:schemaLocation="http://www.w3schools.com note.xsd">
```
### *7.3. XPath*

#### csomópontnév

adott nevű csomópont gyerekei

/

```
 gyökérelem
```
//

.

- az aktuális elemtől választ, mindegy, hogy milyen mélyen
- aktuális elem

az aktuális elem szülője

#### @<név>

..

attribútum

#### [feltétel]

- megfelelő elem után
- index, vagy feltétel elemre, attribútumra, vagy függvény
- \*
- bármely elem

#### ágak (hosszú név)

- self
- parent
- ancestor / ancestor-or-self
- child
- descendant / descendant-or-self
- following
- following-sibling
- preceding
- preceding-sibling
- namespace
- attribute

#### rövidítés (kettő megegyezik)

- child::A/descendant-orself::node()/child::B[position()=1]
- $A//B/*[1]$

#### operátorok

- $\bullet$  aritmetikai:  $+$  /  $*$  div mod
- logikai: and or
- relációs: = ! = < <= > > =
- únió: |

#### függvények (csak pl)

- fn:round(num)
- fn:substring(string,start,len)
- fn:current-time()

## *7.4. XSLT*

#### sablon definíció

<xsl:template match="/">

#### felsorolás

- <xsl:for-each select="neptun/student">
- $\bullet$  feltétellel: <xsl:for-each select="neptun/student[average&gt; '3.0']">

#### elem érték

<xsl:value-of select="name"/>

#### rendezés

<xsl:sort select="name"/>

#### hozzárendelés az XML-ben

<?xml-stylesheet type="text/xsl" href="test1.xsl"?>

feltétel

• <xsl:if test="average &lt; 2.0"> csak egy feltétel (nincs else ág)!

többszörös elágazás

```
<xsl:choose>
        <xsl:when test="…">…</xsl:when>
        <xsl:when test="…">…</xsl:when>
       <xsl:otherwise>…</xsl:otherwise>
</xsl:choose>
```
sablon alkalmazása

- <xsl:apply-templates select="id"/>
- korábban definiálni kell: <xsl:template match="id">…</xsl:template>

### *7.5. Simple API for XML*

- soros
- állapotfüggetlen
- parser

#### org.xml.sax.ContentHandler interfész

- throws SAXException
- void startDocument() void endDocument()
- void startElement(String namespaceURI, String sName, String qName, Attributes attrs) – void endElement()
- void startPrefixMapping(…) void endPrefixMapping(…)
- void characters(char[] ch, int start, int length)
- void ignorableWhiteSpace(…)
- void processingInstruction(…)
- void skippedEntity(…)
- void setDocumentLocator(…)
- üres megvalósítás: org.xml.sax.helpers.DefaultHandler

#### hibakezelés

- fatal error: syntax error
- error: nem érvényes (nem illeszkedik a sémára)
- warning: egyéb gányság (kétszeres típus)

### *7.6. Document Object Model*

### **7.6.1. DOM általánosan**

#### Document

- dokumentumot reprezentálja
- lekérdezhető adatok: doctype, verzió, kódolás, stb
- elemeket tud gyártani
- maga is egy Node

#### Node

- egy elemet reprezentál
- lekérdezhető, módosítható adatok: érték, attribútum, típus
- navigálás: lefelé (gyerekek), felfelé (szülők), oldalra (testvérek)
- gyerekeket módosíthatjuk

#### NodeList

- amikor lekérjük egy Node gyerekeit: NodeList Node.getChildNodes()
- int getLength()
- Node item(int index)

#### NamedNodeMap

- Node elérésében segít
- NamedNodeMap Node.getAttributes()
- int getLength()
- Node item(int index)
- Node getNamedItem(String name)
- Node getNamedItemNS(String namespaceURI, String localName)
- Node removeNamedItem (String name)<br>• Node removeNamedItemNS (String nam
- Node removeNamedItemNS(String namespaceURI, String localName)
- Node setNamedItem(Node arg)
- Node setNamedItemNS(Node arg)

### **7.6.2. JDOM**

- Java-s szemlélet
- List-et használ NamedNodeMap, NodeList helyett
- szűrők: org.jdom.filter.Filter
- XSL: org.jdom.transform.XSLTranformer
- XPath: org.jdom.xpath.XPath
- beolvasás külső segítséggel: DOMBuilder vagy SAXBuilder